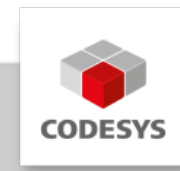

# **Data Sheet CODESYS Memory Tools**

With the plug-in CODESYS Memory Tools it is possible to display and check the memory of an application.

## **Product description**

The CODESYS Memory Tools provide features for displaying the PLC memory mapping for an application in CODESYS, as well as for CODESYS-defined consistency checks of the memory.

The plug-in provides the following functions: - Display and editing of active application memory - Save memory content to binary file - Memory check of active application and display of the results in the message view - Limitation of the check by means of the 'memory\_check' attribute

| Memory                                                                                                |          |  |              |  |  |                     |              |               |                                    |              |   |  |                     |                                                                                                    |
|----------------------------------------------------------------------------------------------------|----------|--|--------------|--|--|---------------------|--------------|---------------|------------------------------------|--------------|---|--|---------------------|----------------------------------------------------------------------------------------------------|
| Application: Application IDevice: PLC Logic                                                           |          |  |              |  |  |                     | $\checkmark$ | Columns: Auto |                                    | $\checkmark$ |   |  |                     |                                                                                                    |
| Area:                                                                                                 | Absolute |  | $\checkmark$ |  |  | Address: 0x00B6F688 |              | $\checkmark$  | ÷                                  |              | н |  |                     |                                                                                                    |
|                                                                                                    |          |  |              |  |  |                     |              |               |                                    |              |   |  |                     |                                                                                                    |
|                                                                                                    |          |  |              |  |  |                     |              |               |                                    |              |   |  | 0000 0000 0000 0000 |                                                                                                    |
|                                                                                                    |          |  |              |  |  |                     |              |               |                                    |              |   |  |                     |                                                                                                    |
|                                                                                                    |          |  |              |  |  |                     |              |               |                                    |              |   |  |                     |                                                                                                    |
|                                                                                                    |          |  |              |  |  |                     |              |               |                                    |              |   |  |                     |                                                                                                    |
| 0x00B6F73C: 0000 0000 0000 0000 0000 004D 6169 6E54 6173 6B00 0000 0000 0000 0000                     |          |  |              |  |  |                     |              |               |                                    |              |   |  | 0000 0000 0000 0000 | . <b>MainTask</b>                                                                                          |
|                                                                                                    |          |  |              |  |  |                     |              |               |                                    |              |   |  |                     | P+C-CB6E784: 0000 5269 0000 0000 1837 0000 0000 0000 0000 0000 0000 0000 47F7 B600 0100 0000 0000 0000 Ri7 |
| 0x00B6F7A8: 0000 0000 0000 0000 9406 B700 0100 0000 204E 0000 0000 0000 0600 0000 1600 0000 7684 0B00 |          |  |              |  |  |                     |              |               |                                    |              |   |  |                     |                                                                                                    |
| 0x00B6F7CC: 0200                                                                                      |          |  | 0000 4939    |  |  |                     |              |               |                                    |              |   |  |                     | 0B00 13FD FFFF 5C36 0B00 E301 0100 4120 0400 7AF7 B600 0100 0000 5001 0100 I9 VVV\6aA z+TP                 |
|                                                                                                    |          |  |              |  |  |                     |              |               |                                    |              |   |  |                     |                                                                                                    |
|                                                                                                    |          |  |              |  |  |                     |              |               |                                    |              |   |  |                     |                                                                                                    |
| 0x00B6F838: 0000 0000 0000 0000 0000 0000                                                             |          |  |              |  |  |                     | nnnn         |               | 0000 0000 0000 0000 0000 0000 0000 |              |   |  | 0000 0000 0000 0000 |                                                                                                    |
|                                                                                                    |          |  |              |  |  |                     |              |               |                                    |              |   |  |                     |                                                                                                    |
|                                                                                                    |          |  |              |  |  |                     |              |               |                                    |              |   |  |                     |                                                                                                    |
| Watch 1   JP Breakpoints   Pa Memory                                                                  |          |  |              |  |  |                     |              |               |                                    |              |   |  |                     |                                                                                                    |

*Picture 1: Display of active application memory*

| ● 0 error(s)   ● 0 warning(s)   ● 1 message(s) $  \times$ ※<br>$\cdot$ |              |        |                 |
|------------------------------------------------------------------------|--------------|--------|-----------------|
|                                                                        |              |        |                 |
|                                                                        | Project      | Object | <b>Position</b> |
|                                                                        | DeviceReader |        |                 |
|                                                                        |              |        |                 |
|                                                                        |              |        |                 |
|                                                                        |              |        |                 |
|                                                                        |              |        |                 |
|                                                                        |              |        |                 |
|                                                                        |              |        |                 |
|                                                                        |              |        |                 |

*Picture 2: Result of memory check in the message view*

# **General information**

#### **Supplier:**

CODESYS GmbH Memminger Strasse 151 87439 Kempten **Germany** 

#### **Support:**

Technical support is not included with this product. To receive technical support, please purchase a CODESYS Support Ticket.

<https://support.codesys.com>

**Item:**

CODESYS Memory Tools

**Item number:**

000094

**Sales / Source of supply:**

CODESYS Store <https://store.codesys.com>

#### **Included in delivery:**

• Package for the CODESYS Development System including license agreement and online help

## **System requirements and restrictions**

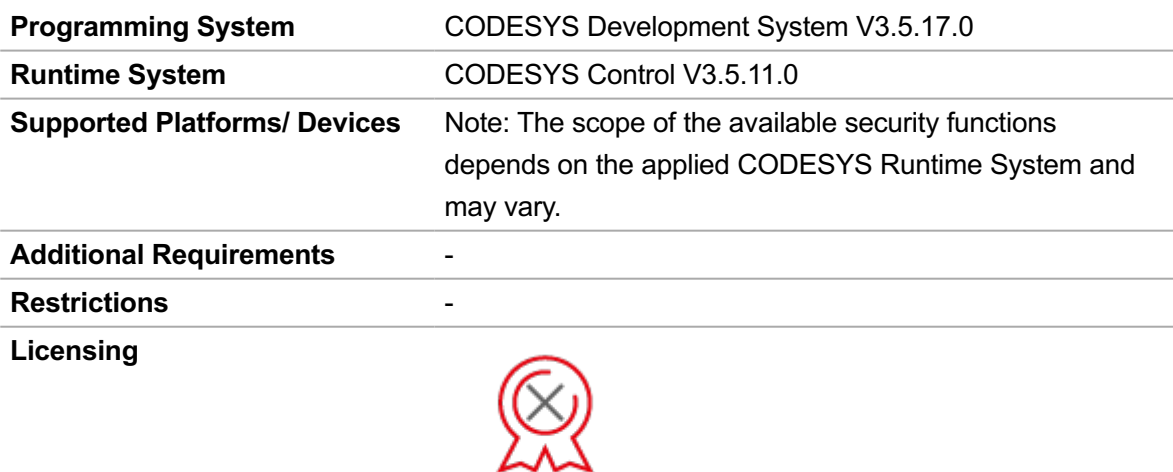

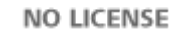

No license is required.

## **Required Accessories** -

*Note: Technical specifications are subject to change. Errors and omissions excepted. The content of the current online version of this document applies.*

Creation date: 2023-04-17